## **Foreman - Bug #36907**

## **Hammer auth login oauth (RH SSO) : Error: no implicit conversion of nil into String**

11/09/2023 01:18 PM - Michel Deluis

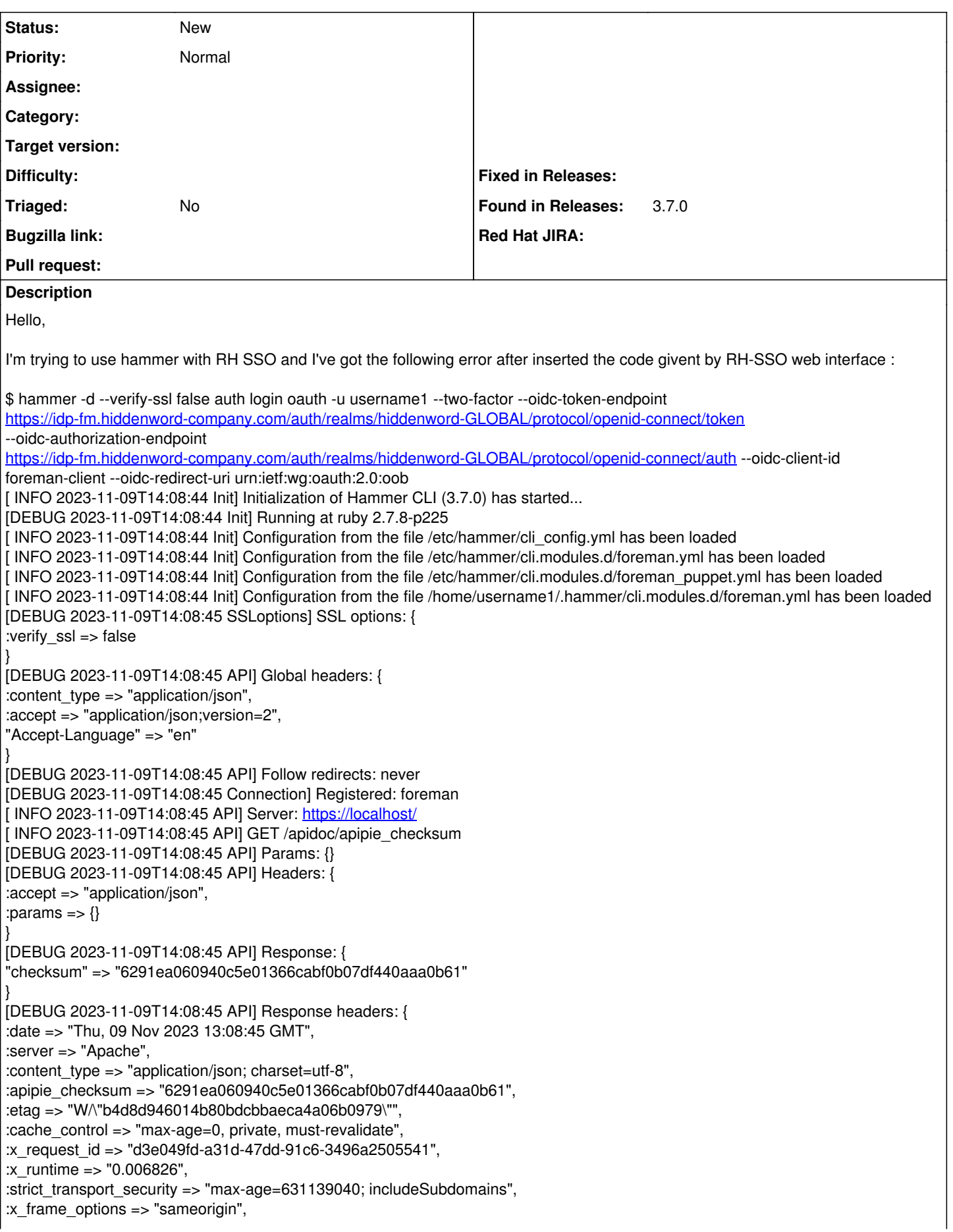

:x content type options  $\Rightarrow$  "nosniff", : $x$  xss protection => "1; mode=block", :x download options => "noopen", :x\_permitted\_cross\_domain\_policies => "none", :content\_security\_policy => "default-src 'self'; child-src 'self'; connect-src 'self' ws: wss:; img-src 'self' data:; script-src 'unsafe-eval' 'unsafe-inline' 'self'; style-src 'unsafe-inline' 'self'", :content\_length => "59", :via => "1.1 opfor01s.foreman-install.hiddenword.com" } [DEBUG 2023-11-09T14:08:45 HammerCLIForeman::CommandExtensions::OptionSources] Added predefined options for HammerCLIForeman::Command: [ INFO 2023-11-09T14:08:45 Extensions] Applied HammerCLIForeman::CommandExtensions::OptionSources for **all** except **nothing** on HammerCLIForeman::Command. [DEBUG 2023-11-09T14:08:45 HammerCLIForeman::CommandExtensions::Fields] Added predefined options for HammerCLIForeman::ListCommand: [:fields] [ INFO 2023-11-09T14:08:45 Extensions] Applied HammerCLIForeman::CommandExtensions::Fields for **all** except **nothing** on HammerCLIForeman::ListCommand. [DEBUG 2023-11-09T14:08:45 HammerCLIForeman::CommandExtensions::Fields] Added predefined options for HammerCLIForeman::InfoCommand: [:fields] [ INFO 2023-11-09T14:08:45 Extensions] Applied HammerCLIForeman::CommandExtensions::Fields for **all** except **nothing** on HammerCLIForeman::InfoCommand. [DEBUG 2023-11-09T14:08:45 HammerCLIForeman::CommandExtensions::UpdateCommon] Added predefined options for HammerCLIForeman::UpdateCommand: [ INFO 2023-11-09T14:08:45 Extensions] Applied HammerCLIForeman::CommandExtensions::UpdateCommon for **all** except **nothing** on HammerCLIForeman::UpdateCommand. [ INFO 2023-11-09T14:08:45 Modules] Extension module hammer\_cli\_foreman (3.7.0) loaded. [DEBUG 2023-11-09T14:08:45 HammerCLIForemanPuppet::CommandExtensions::PuppetEnvironment] Added predefined options for HammerCLIForemanPuppet::SmartClassParameter::ListCommand: [DEBUG 2023-11-09T14:08:45 HammerCLIForemanPuppet::CommandExtensions::PuppetEnvironment] Called option family block for HammerCLIForemanPuppet::SmartClassParameter::ListCommand: #<Proc:0x000055e94f239e28 /usr/share/gems/gems/hammer\_cli\_foreman\_puppet-0.0.6/lib/hammer\_cli\_foreman\_puppet/command\_extensions/environment.rb:6> [ INFO 2023-11-09T14:08:45 Extensions] Applied HammerCLIForemanPuppet::CommandExtensions::PuppetEnvironment for **all** except **nothing** on HammerCLIForemanPuppet::SmartClassParameter::ListCommand. [DEBUG 2023-11-09T14:08:45 HammerCLIForemanPuppet::CommandExtensions::PuppetEnvironment] Added predefined options for HammerCLIForemanPuppet::PuppetEnvironment::SCParamsCommand: [DEBUG 2023-11-09T14:08:45 HammerCLIForemanPuppet::CommandExtensions::PuppetEnvironment] Called option family block for HammerCLIForemanPuppet::PuppetEnvironment::SCParamsCommand: #<Proc:0x000055e94f239e28 /usr/share/gems/gems/hammer\_cli\_foreman\_puppet-0.0.6/lib/hammer\_cli\_foreman\_puppet/command\_extensions/environment.rb:6> [ INFO 2023-11-09T14:08:45 Extensions] Applied HammerCLIForemanPuppet::CommandExtensions::PuppetEnvironment for **all** except **nothing** on HammerCLIForemanPuppet::PuppetEnvironment::SCParamsCommand. [DEBUG 2023-11-09T14:08:45 HammerCLIForemanPuppet::CommandExtensions::PuppetEnvironment] Added predefined options for HammerCLIForemanPuppet::PuppetClass::ListCommand: [DEBUG 2023-11-09T14:08:45 HammerCLIForemanPuppet::CommandExtensions::PuppetEnvironment] Called option family block for HammerCLIForemanPuppet::PuppetClass::ListCommand: #<Proc:0x000055e94f239e28 /usr/share/gems/gems/hammer\_cli\_foreman\_puppet-0.0.6/lib/hammer\_cli\_foreman\_puppet/command\_extensions/environment.rb:6> [ INFO 2023-11-09T14:08:45 Extensions] Applied HammerCLIForemanPuppet::CommandExtensions::PuppetEnvironment for **all** except **nothing** on HammerCLIForemanPuppet::PuppetClass::ListCommand. [DEBUG 2023-11-09T14:08:45 HammerCLIForemanPuppet::CommandExtensions::PuppetEnvironment] Added predefined options for HammerCLIForemanPuppet::PuppetClass::InfoCommand: [DEBUG 2023-11-09T14:08:45 HammerCLIForemanPuppet::CommandExtensions::PuppetEnvironment] Called option family block for HammerCLIForemanPuppet::PuppetClass::InfoCommand: #<Proc:0x000055e94f239e28 /usr/share/gems/gems/hammer\_cli\_foreman\_puppet-0.0.6/lib/hammer\_cli\_foreman\_puppet/command\_extensions/environment.rb:6> [ INFO 2023-11-09T14:08:45 Extensions] Applied HammerCLIForemanPuppet::CommandExtensions::PuppetEnvironment for **all** except **nothing** on HammerCLIForemanPuppet::PuppetClass::InfoCommand. [DEBUG 2023-11-09T14:08:45 HammerCLIForeman::CommandExtensions::Hosts::Help::Interfaces] Added predefined options for HammerCLIForeman::Host::CreateCommand: [DEBUG 2023-11-09T14:08:45 HammerCLIForeman::CommandExtensions::Hosts::Help::Interfaces] Saved block for HammerCLIForeman::Host::CreateCommand help definition: #<Proc:0x000055e94e61f7a0 /usr/share/gems/gems/hammer\_cli\_foreman-3.7.0/lib/hammer\_cli\_foreman/command\_extensions/hosts/help/interfaces.rb:6> [ INFO 2023-11-09T14:08:45 Extensions] Applied HammerCLIForeman::CommandExtensions::Hosts::Help::Interfaces for **all** except **nothing** on HammerCLIForeman::Host::CreateCommand. [DEBUG 2023-11-09T14:08:45 #<Class:0x000055e9500aa9a8>] Added predefined options for

HammerCLIForeman::Host::CreateCommand: [DEBUG 2023-11-09T14:08:45 #<Class:0x000055e9500aa9a8>] Saved block for HammerCLIForeman::Host::CreateCommand help definition: #<Proc:0x000055e9500aa8b8 /usr/share/gems/gems/hammer\_cli\_foreman-3.7.0/lib/hammer\_cli\_foreman/command\_extensions/hosts/help/compute\_resources.rb:  $45$ [ INFO 2023-11-09T14:08:45 Extensions] Applied #<Class:0x000055e9500aa9a8> for **all** except **nothing** on HammerCLIForeman::Host::CreateCommand. [DEBUG 2023-11-09T14:08:45 HammerCLIForeman::CommandExtensions::Hosts::Help::Interfaces] Added predefined options for HammerCLIForeman::Host::UpdateCommand: [DEBUG 2023-11-09T14:08:45 HammerCLIForeman::CommandExtensions::Hosts::Help::Interfaces] Saved block for HammerCLIForeman::Host::UpdateCommand help definition: #<Proc:0x000055e94e61f7a0 /usr/share/gems/gems/hammer\_cli\_foreman-3.7.0/lib/hammer\_cli\_foreman/command\_extensions/hosts/help/interfaces.rb:6> [ INFO 2023-11-09T14:08:45 Extensions] Applied HammerCLIForeman::CommandExtensions::Hosts::Help::Interfaces for **all** except **nothing** on HammerCLIForeman::Host::UpdateCommand. [DEBUG 2023-11-09T14:08:45 #<Class:0x000055e950329080>] Added predefined options for HammerCLIForeman::Host::UpdateCommand: [DEBUG 2023-11-09T14:08:45 #<Class:0x000055e950329080>] Saved block for HammerCLIForeman::Host::UpdateCommand help definition: #<Proc:0x000055e950328fe0 /usr/share/gems/gems/hammer\_cli\_foreman-3.7.0/lib/hammer\_cli\_foreman/command\_extensions/hosts/help/compute\_resources.rb: 45> [ INFO 2023-11-09T14:08:45 Extensions] Applied #<Class:0x000055e950329080> for **all** except **nothing** on HammerCLIForeman::Host::UpdateCommand. [DEBUG 2023-11-09T14:08:45 HammerCLIForemanPuppet::CommandExtensions::PuppetEnvironment] Added predefined options for HammerCLIForeman::Host::ListCommand: [DEBUG 2023-11-09T14:08:45 HammerCLIForemanPuppet::CommandExtensions::PuppetEnvironment] Called option family block for HammerCLIForeman::Host::ListCommand: #<Proc:0x000055e94f239e28 /usr/share/gems/gems/hammer\_cli\_foreman\_puppet-0.0.6/lib/hammer\_cli\_foreman\_puppet/command\_extensions/environment.rb:6> [ INFO 2023-11-09T14:08:45 Extensions] Applied HammerCLIForemanPuppet::CommandExtensions::PuppetEnvironment for **all** except **nothing** on HammerCLIForeman::Host::ListCommand. [DEBUG 2023-11-09T14:08:45 HammerCLIForemanPuppet::CommandExtensions::PuppetEnvironment] Added predefined options for HammerCLIForeman::Host::CreateCommand: [DEBUG 2023-11-09T14:08:45 HammerCLIForemanPuppet::CommandExtensions::PuppetEnvironment] Called option family block for HammerCLIForeman::Host::CreateCommand: #<Proc:0x000055e94f239e28 /usr/share/gems/gems/hammer\_cli\_foreman\_puppet-0.0.6/lib/hammer\_cli\_foreman\_puppet/command\_extensions/environment.rb:6> [ INFO 2023-11-09T14:08:45 Extensions] Applied HammerCLIForemanPuppet::CommandExtensions::PuppetEnvironment for **all** except **nothing** on HammerCLIForeman::Host::CreateCommand. [DEBUG 2023-11-09T14:08:45 HammerCLIForemanPuppet::CommandExtensions::HostPuppetProxy] Added predefined options for HammerCLIForeman::Host::CreateCommand: [DEBUG 2023-11-09T14:08:45 HammerCLIForemanPuppet::CommandExtensions::HostPuppetProxy] Called option family block for HammerCLIForeman::Host::CreateCommand: #<Proc:0x000055e9501cf1a8 /usr/share/gems/gems/hammer\_cli\_foreman\_puppet-0.0.6/lib/hammer\_cli\_foreman\_puppet/command\_extensions/host.rb:14> [DEBUG 2023-11-09T14:08:45 HammerCLIForemanPuppet::CommandExtensions::HostPuppetProxy] Called option family block for HammerCLIForeman::Host::CreateCommand: #<Proc:0x000055e9501cf0b8 /usr/share/gems/gems/hammer\_cli\_foreman\_puppet-0.0.6/lib/hammer\_cli\_foreman\_puppet/command\_extensions/host.rb:24> [DEBUG 2023-11-09T14:08:45 HammerCLIForemanPuppet::CommandExtensions::HostPuppetProxy] Called option family block for HammerCLIForeman::Host::CreateCommand: #<Proc:0x000055e9501cf018 /usr/share/gems/gems/hammer\_cli\_foreman\_puppet-0.0.6/lib/hammer\_cli\_foreman\_puppet/command\_extensions/host.rb:30> [DEBUG 2023-11-09T14:08:45 HammerCLIForemanPuppet::CommandExtensions::HostPuppetProxy] Called option family block for HammerCLIForeman::Host::CreateCommand: #<Proc:0x000055e9501cef78 /usr/share/gems/gems/hammer\_cli\_foreman\_puppet-0.0.6/lib/hammer\_cli\_foreman\_puppet/command\_extensions/host.rb:33> [ INFO 2023-11-09T14:08:45 Extensions] Applied HammerCLIForemanPuppet::CommandExtensions::HostPuppetProxy for **all** except **nothing** on HammerCLIForeman::Host::CreateCommand. [DEBUG 2023-11-09T14:08:45 HammerCLIForemanPuppet::CommandExtensions::PuppetEnvironment] Added predefined options for HammerCLIForeman::Host::UpdateCommand: [DEBUG 2023-11-09T14:08:45 HammerCLIForemanPuppet::CommandExtensions::PuppetEnvironment] Called option family block for HammerCLIForeman::Host::UpdateCommand: #<Proc:0x000055e94f239e28 /usr/share/gems/gems/hammer\_cli\_foreman\_puppet-0.0.6/lib/hammer\_cli\_foreman\_puppet/command\_extensions/environment.rb:6>

[ INFO 2023-11-09T14:08:45 Extensions] Applied HammerCLIForemanPuppet::CommandExtensions::PuppetEnvironment for **all** except **nothing** on HammerCLIForeman::Host::UpdateCommand. [DEBUG 2023-11-09T14:08:45 HammerCLIForemanPuppet::CommandExtensions::HostPuppetProxy] Added predefined options for HammerCLIForeman::Host::UpdateCommand: [DEBUG 2023-11-09T14:08:45 HammerCLIForemanPuppet::CommandExtensions::HostPuppetProxy] Called option family block for HammerCLIForeman::Host::UpdateCommand: #<Proc:0x000055e9501cf1a8 /usr/share/gems/gems/hammer\_cli\_foreman\_puppet-0.0.6/lib/hammer\_cli\_foreman\_puppet/command\_extensions/host.rb:14> [DEBUG 2023-11-09T14:08:45 HammerCLIForemanPuppet::CommandExtensions::HostPuppetProxy] Called option family block for HammerCLIForeman::Host::UpdateCommand: #<Proc:0x000055e9501cf0b8 /usr/share/gems/gems/hammer\_cli\_foreman\_puppet-0.0.6/lib/hammer\_cli\_foreman\_puppet/command\_extensions/host.rb:24> [DEBUG 2023-11-09T14:08:45 HammerCLIForemanPuppet::CommandExtensions::HostPuppetProxy] Called option family block for HammerCLIForeman::Host::UpdateCommand: #<Proc:0x000055e9501cf018 /usr/share/gems/gems/hammer\_cli\_foreman\_puppet-0.0.6/lib/hammer\_cli\_foreman\_puppet/command\_extensions/host.rb:30> [DEBUG 2023-11-09T14:08:45 HammerCLIForemanPuppet::CommandExtensions::HostPuppetProxy] Called option family block for HammerCLIForeman::Host::UpdateCommand: #<Proc:0x000055e9501cef78 /usr/share/gems/gems/hammer\_cli\_foreman\_puppet-0.0.6/lib/hammer\_cli\_foreman\_puppet/command\_extensions/host.rb:33> [ INFO 2023-11-09T14:08:45 Extensions] Applied HammerCLIForemanPuppet::CommandExtensions::HostPuppetProxy for **all** except **nothing** on HammerCLIForeman::Host::UpdateCommand. [DEBUG 2023-11-09T14:08:45 HammerCLIForemanPuppet::CommandExtensions::Host] Added predefined options for HammerCLIForeman::Host::InfoCommand: [DEBUG 2023-11-09T14:08:45 HammerCLIForemanPuppet::CommandExtensions::Host] Called block for HammerCLIForeman::Host::InfoCommand output definition: #<Proc:0x000055e9501cf360 /usr/share/gems/gems/hammer\_cli\_foreman\_puppet-0.0.6/lib/hammer\_cli\_foreman\_puppet/command\_extensions/host.rb:4> [ INFO 2023-11-09T14:08:45 Extensions] Applied HammerCLIForemanPuppet::CommandExtensions::Host for **all** except **nothing** on HammerCLIForeman::Host::InfoCommand. [DEBUG 2023-11-09T14:08:45 HammerCLIForemanPuppet::CommandExtensions::PuppetEnvironments] Added predefined options for HammerCLIForeman::Organization::CreateCommand: [DEBUG 2023-11-09T14:08:45 HammerCLIForemanPuppet::CommandExtensions::PuppetEnvironments] Called option family block for HammerCLIForeman::Organization::CreateCommand: #<Proc:0x000055e94f209bd8 /usr/share/gems/gems/hammer\_cli\_foreman\_puppet-0.0.6/lib/hammer\_cli\_foreman\_puppet/command\_extensions/environments.rb:6 > [ INFO 2023-11-09T14:08:45 Extensions] Applied HammerCLIForemanPuppet::CommandExtensions::PuppetEnvironments for **all** except **nothing** on HammerCLIForeman::Organization::CreateCommand. [DEBUG 2023-11-09T14:08:45 HammerCLIForemanPuppet::CommandExtensions::PuppetEnvironments] Added predefined options for HammerCLIForeman::Organization::UpdateCommand: [DEBUG 2023-11-09T14:08:45 HammerCLIForemanPuppet::CommandExtensions::PuppetEnvironments] Called option family block for HammerCLIForeman::Organization::UpdateCommand: #<Proc:0x000055e94f209bd8 /usr/share/gems/gems/hammer\_cli\_foreman\_puppet-0.0.6/lib/hammer\_cli\_foreman\_puppet/command\_extensions/environments.rb:6 > [ INFO 2023-11-09T14:08:45 Extensions] Applied HammerCLIForemanPuppet::CommandExtensions::PuppetEnvironments for **all** except **nothing** on HammerCLIForeman::Organization::UpdateCommand. [DEBUG 2023-11-09T14:08:45 HammerCLIForemanPuppet::CommandExtensions::OrganizationInfo] Added predefined options for HammerCLIForeman::Organization::InfoCommand: [DEBUG 2023-11-09T14:08:45 HammerCLIForemanPuppet::CommandExtensions::OrganizationInfo] Called block for HammerCLIForeman::Organization::InfoCommand output definition: #<Proc:0x000055e9501df418 /usr/share/gems/gems/hammer\_cli\_foreman\_puppet-0.0.6/lib/hammer\_cli\_foreman\_puppet/command\_extensions/organization.rb:4> [ INFO 2023-11-09T14:08:45 Extensions] Applied HammerCLIForemanPuppet::CommandExtensions::OrganizationInfo for **all** except **nothing** on HammerCLIForeman::Organization::InfoCommand. [DEBUG 2023-11-09T14:08:45 HammerCLIForemanPuppet::CommandExtensions::PuppetEnvironments] Added predefined options for HammerCLIForeman::Location::CreateCommand: [DEBUG 2023-11-09T14:08:45 HammerCLIForemanPuppet::CommandExtensions::PuppetEnvironments] Called option family block for HammerCLIForeman::Location::CreateCommand: #<Proc:0x000055e94f209bd8 /usr/share/gems/gems/hammer\_cli\_foreman\_puppet-0.0.6/lib/hammer\_cli\_foreman\_puppet/command\_extensions/environments.rb:6 >

[ INFO 2023-11-09T14:08:45 Extensions] Applied HammerCLIForemanPuppet::CommandExtensions::PuppetEnvironments for **all** except **nothing** on HammerCLIForeman::Location::CreateCommand.

[DEBUG 2023-11-09T14:08:45 HammerCLIForemanPuppet::CommandExtensions::PuppetEnvironments] Added predefined options for HammerCLIForeman::Location::UpdateCommand:

[DEBUG 2023-11-09T14:08:45 HammerCLIForemanPuppet::CommandExtensions::PuppetEnvironments] Called option family block for HammerCLIForeman::Location::UpdateCommand:

#<Proc:0x000055e94f209bd8

/usr/share/gems/gems/hammer\_cli\_foreman\_puppet-0.0.6/lib/hammer\_cli\_foreman\_puppet/command\_extensions/environments.rb:6 >

[ INFO 2023-11-09T14:08:45 Extensions] Applied HammerCLIForemanPuppet::CommandExtensions::PuppetEnvironments for **all** except **nothing** on HammerCLIForeman::Location::UpdateCommand.

[DEBUG 2023-11-09T14:08:45 HammerCLIForemanPuppet::CommandExtensions::LocationInfo] Added predefined options for HammerCLIForeman::Location::InfoCommand:

[DEBUG 2023-11-09T14:08:45 HammerCLIForemanPuppet::CommandExtensions::LocationInfo] Called block for HammerCLIForeman::Location::InfoCommand output definition:

#<Proc:0x000055e9501cf8d8

/usr/share/gems/gems/hammer\_cli\_foreman\_puppet-0.0.6/lib/hammer\_cli\_foreman\_puppet/command\_extensions/location.rb:4> [ INFO 2023-11-09T14:08:45 Extensions] Applied HammerCLIForemanPuppet::CommandExtensions::LocationInfo for **all** except **nothing** on HammerCLIForeman::Location::InfoCommand.

[DEBUG 2023-11-09T14:08:45 HammerCLIForemanPuppet::CommandExtensions::PuppetEnvironment] Added predefined options for HammerCLIForemanPuppet::ImportPuppetClassesCommand:

[DEBUG 2023-11-09T14:08:45 HammerCLIForemanPuppet::CommandExtensions::PuppetEnvironment] Called option family block for HammerCLIForemanPuppet::ImportPuppetClassesCommand:

#<Proc:0x000055e94f239e28

/usr/share/gems/gems/hammer\_cli\_foreman\_puppet-0.0.6/lib/hammer\_cli\_foreman\_puppet/command\_extensions/environment.rb:6> [ INFO 2023-11-09T14:08:45 Extensions] Applied HammerCLIForemanPuppet::CommandExtensions::PuppetEnvironment for **all** except **nothing** on HammerCLIForemanPuppet::ImportPuppetClassesCommand.

[DEBUG 2023-11-09T14:08:45 HammerCLIForemanPuppet::CommandExtensions::ListCombination] Added predefined options for HammerCLIForeman::Combination::ListCombination:

[DEBUG 2023-11-09T14:08:45 HammerCLIForemanPuppet::CommandExtensions::ListCombination] Called block for HammerCLIForeman::Combination::ListCombination output definition:

#<Proc:0x000055e95016d570

/usr/share/gems/gems/hammer\_cli\_foreman\_puppet-0.0.6/lib/hammer\_cli\_foreman\_puppet/command\_extensions/combination.rb:4> [ INFO 2023-11-09T14:08:45 Extensions] Applied HammerCLIForemanPuppet::CommandExtensions::ListCombination for **all** except **nothing** on HammerCLIForeman::Combination::ListCombination.

[DEBUG 2023-11-09T14:08:45 HammerCLIForemanPuppet::CommandExtensions::InfoCombination] Added predefined options for HammerCLIForeman::Combination::InfoCombination:

[DEBUG 2023-11-09T14:08:45 HammerCLIForemanPuppet::CommandExtensions::InfoCombination] Called block for HammerCLIForeman::Combination::InfoCombination output definition:

#<Proc:0x000055e95016d480

/usr/share/gems/gems/hammer\_cli\_foreman\_puppet-0.0.6/lib/hammer\_cli\_foreman\_puppet/command\_extensions/combination.rb:10 >

[ INFO 2023-11-09T14:08:45 Extensions] Applied HammerCLIForemanPuppet::CommandExtensions::InfoCombination for **all** except **nothing** on HammerCLIForeman::Combination::InfoCombination.

[DEBUG 2023-11-09T14:08:45 HammerCLIForemanPuppet::CommandExtensions::PuppetEnvironment] Added predefined options for HammerCLIForeman::Combination::InfoCombination:

[DEBUG 2023-11-09T14:08:45 HammerCLIForemanPuppet::CommandExtensions::PuppetEnvironment] Called option family block for HammerCLIForeman::Combination::InfoCombination:

#<Proc:0x000055e94f239e28

/usr/share/gems/gems/hammer\_cli\_foreman\_puppet-0.0.6/lib/hammer\_cli\_foreman\_puppet/command\_extensions/environment.rb:6> [ INFO 2023-11-09T14:08:45 Extensions] Applied HammerCLIForemanPuppet::CommandExtensions::PuppetEnvironment for **all** except **nothing** on HammerCLIForeman::Combination::InfoCombination.

[DEBUG 2023-11-09T14:08:45 HammerCLIForemanPuppet::CommandExtensions::PuppetEnvironment] Added predefined options for HammerCLIForeman::Combination::UpdateCombination:

[DEBUG 2023-11-09T14:08:45 HammerCLIForemanPuppet::CommandExtensions::PuppetEnvironment] Called option family block for HammerCLIForeman::Combination::UpdateCombination:

#<Proc:0x000055e94f239e28

/usr/share/gems/gems/hammer\_cli\_foreman\_puppet-0.0.6/lib/hammer\_cli\_foreman\_puppet/command\_extensions/environment.rb:6> [ INFO 2023-11-09T14:08:45 Extensions] Applied HammerCLIForemanPuppet::CommandExtensions::PuppetEnvironment for **all** except **nothing** on HammerCLIForeman::Combination::UpdateCombination.

[DEBUG 2023-11-09T14:08:45 HammerCLIForemanPuppet::CommandExtensions::PuppetEnvironment] Added predefined options for HammerCLIForeman::Combination::CreateCombination:

[DEBUG 2023-11-09T14:08:45 HammerCLIForemanPuppet::CommandExtensions::PuppetEnvironment] Called option family block for HammerCLIForeman::Combination::CreateCombination:

#<Proc:0x000055e94f239e28

/usr/share/gems/gems/hammer\_cli\_foreman\_puppet-0.0.6/lib/hammer\_cli\_foreman\_puppet/command\_extensions/environment.rb:6> [ INFO 2023-11-09T14:08:45 Extensions] Applied HammerCLIForemanPuppet::CommandExtensions::PuppetEnvironment for **all** except **nothing** on HammerCLIForeman::Combination::CreateCombination.

[DEBUG 2023-11-09T14:08:45 HammerCLIForemanPuppet::CommandExtensions::PuppetEnvironment] Added predefined options for HammerCLIForeman::Hostgroup::CreateCommand:

[DEBUG 2023-11-09T14:08:45 HammerCLIForemanPuppet::CommandExtensions::PuppetEnvironment] Called option family block

for HammerCLIForeman::Hostgroup::CreateCommand:

#<Proc:0x000055e94f239e28

/usr/share/gems/gems/hammer\_cli\_foreman\_puppet-0.0.6/lib/hammer\_cli\_foreman\_puppet/command\_extensions/environment.rb:6> [ INFO 2023-11-09T14:08:45 Extensions] Applied HammerCLIForemanPuppet::CommandExtensions::PuppetEnvironment for **all** except **nothing** on HammerCLIForeman::Hostgroup::CreateCommand.

[DEBUG 2023-11-09T14:08:45 HammerCLIForemanPuppet::CommandExtensions::HostgroupPuppetProxy] Added predefined options for HammerCLIForeman::Hostgroup::CreateCommand:

[DEBUG 2023-11-09T14:08:45 HammerCLIForemanPuppet::CommandExtensions::HostgroupPuppetProxy] Added option for HammerCLIForeman::Hostgroup::CreateCommand: {:switches=>"--puppet-ca-proxy", :type=>"PUPPET\_CA\_PROXY\_NAME", :description=>"Name of Puppet CA proxy", :opts=>{}, :block=>nil}

[DEBUG 2023-11-09T14:08:45 HammerCLIForemanPuppet::CommandExtensions::HostgroupPuppetProxy] Added option for HammerCLIForeman::Hostgroup::CreateCommand: {:switches=>"--puppet-proxy", :type=>"PUPPET\_PROXY\_NAME", :description=>"Name of Puppet proxy", :opts=>{}, :block=>nil}

[DEBUG 2023-11-09T14:08:45 HammerCLIForemanPuppet::CommandExtensions::HostgroupPuppetProxy] Called option family block for HammerCLIForeman::Hostgroup::CreateCommand:

#<Proc:0x000055e94f760be0

/usr/share/gems/gems/hammer\_cli\_foreman\_puppet-0.0.6/lib/hammer\_cli\_foreman\_puppet/command\_extensions/hostgroup.rb:20> [DEBUG 2023-11-09T14:08:45 HammerCLIForemanPuppet::CommandExtensions::HostgroupPuppetProxy] Called option family block for HammerCLIForeman::Hostgroup::CreateCommand:

#<Proc:0x000055e94f7608c0

/usr/share/gems/gems/hammer\_cli\_foreman\_puppet-0.0.6/lib/hammer\_cli\_foreman\_puppet/command\_extensions/hostgroup.rb:30> [ INFO 2023-11-09T14:08:45 Extensions] Applied HammerCLIForemanPuppet::CommandExtensions::HostgroupPuppetProxy for **all** except **nothing** on HammerCLIForeman::Hostgroup::CreateCommand.

[DEBUG 2023-11-09T14:08:45 HammerCLIForemanPuppet::CommandExtensions::PuppetEnvironment] Added predefined options for HammerCLIForeman::Hostgroup::UpdateCommand:

[DEBUG 2023-11-09T14:08:45 HammerCLIForemanPuppet::CommandExtensions::PuppetEnvironment] Called option family block for HammerCLIForeman::Hostgroup::UpdateCommand:

#<Proc:0x000055e94f239e28

/usr/share/gems/gems/hammer\_cli\_foreman\_puppet-0.0.6/lib/hammer\_cli\_foreman\_puppet/command\_extensions/environment.rb:6> [ INFO 2023-11-09T14:08:45 Extensions] Applied HammerCLIForemanPuppet::CommandExtensions::PuppetEnvironment for **all** except **nothing** on HammerCLIForeman::Hostgroup::UpdateCommand.

[DEBUG 2023-11-09T14:08:45 HammerCLIForemanPuppet::CommandExtensions::HostgroupPuppetProxy] Added predefined options for HammerCLIForeman::Hostgroup::UpdateCommand:

[DEBUG 2023-11-09T14:08:45 HammerCLIForemanPuppet::CommandExtensions::HostgroupPuppetProxy] Added option for HammerCLIForeman::Hostgroup::UpdateCommand: {:switches=>"--puppet-ca-proxy", :type=>"PUPPET\_CA\_PROXY\_NAME", :description=>"Name of Puppet CA proxy", :opts=>{}, :block=>nil}

[DEBUG 2023-11-09T14:08:45 HammerCLIForemanPuppet::CommandExtensions::HostgroupPuppetProxy] Added option for HammerCLIForeman::Hostgroup::UpdateCommand: {:switches=>"--puppet-proxy", :type=>"PUPPET\_PROXY\_NAME", :description=>"Name of Puppet proxy", :opts=>{}, :block=>nil}

[DEBUG 2023-11-09T14:08:45 HammerCLIForemanPuppet::CommandExtensions::HostgroupPuppetProxy] Called option family block for HammerCLIForeman::Hostgroup::UpdateCommand:

#<Proc:0x000055e94f760be0

/usr/share/gems/gems/hammer\_cli\_foreman\_puppet-0.0.6/lib/hammer\_cli\_foreman\_puppet/command\_extensions/hostgroup.rb:20> [DEBUG 2023-11-09T14:08:45 HammerCLIForemanPuppet::CommandExtensions::HostgroupPuppetProxy] Called option family block for HammerCLIForeman::Hostgroup::UpdateCommand:

#<Proc:0x000055e94f7608c0

/usr/share/gems/gems/hammer\_cli\_foreman\_puppet-0.0.6/lib/hammer\_cli\_foreman\_puppet/command\_extensions/hostgroup.rb:30> [ INFO 2023-11-09T14:08:45 Extensions] Applied HammerCLIForemanPuppet::CommandExtensions::HostgroupPuppetProxy for **all** except **nothing** on HammerCLIForeman::Hostgroup::UpdateCommand.

[DEBUG 2023-11-09T14:08:45 HammerCLIForemanPuppet::CommandExtensions::HostgroupInfo] Added predefined options for HammerCLIForeman::Hostgroup::InfoCommand:

[DEBUG 2023-11-09T14:08:45 HammerCLIForemanPuppet::CommandExtensions::HostgroupInfo] Called block for HammerCLIForeman::Hostgroup::InfoCommand output definition:

#<Proc:0x000055e94f7617c0

/usr/share/gems/gems/hammer\_cli\_foreman\_puppet-0.0.6/lib/hammer\_cli\_foreman\_puppet/command\_extensions/hostgroup.rb:4> [ INFO 2023-11-09T14:08:45 Extensions] Applied HammerCLIForemanPuppet::CommandExtensions::HostgroupInfo for **all** except **nothing** on HammerCLIForeman::Hostgroup::InfoCommand.

[DEBUG 2023-11-09T14:08:45 HammerCLIForemanPuppet::CommandExtensions::HostgroupList] Added predefined options for HammerCLIForeman::Hostgroup::ListCommand:

[DEBUG 2023-11-09T14:08:45 HammerCLIForemanPuppet::CommandExtensions::HostgroupList] Called block for HammerCLIForeman::Hostgroup::ListCommand output definition:

#<Proc:0x000055e94f761338

/usr/share/gems/gems/hammer\_cli\_foreman\_puppet-0.0.6/lib/hammer\_cli\_foreman\_puppet/command\_extensions/hostgroup.rb:10> [ INFO 2023-11-09T14:08:45 Extensions] Applied HammerCLIForemanPuppet::CommandExtensions::HostgroupList for **all** except **nothing** on HammerCLIForeman::Hostgroup::ListCommand.

[ INFO 2023-11-09T14:08:45 Modules] Extension module hammer\_cli\_foreman\_puppet (0.0.6) loaded. [DEBUG 2023-11-09T14:08:45 Init] Using locale 'en'

[DEBUG 2023-11-09T14:08:45 Init] 'mo' files for locale domain 'hammer-cli' loaded from '/usr/share/gems/gems/hammer\_cli-3.7.0/locale' [DEBUG 2023-11-09T14:08:45 Init] 'mo' files for locale domain 'hammer-cli-foreman' loaded from '/usr/share/gems/gems/hammer\_cli\_foreman-3.7.0/locale' [ INFO 2023-11-09T14:08:45 HammerCLI::MainCommand] Called with options: {"option\_debug"=>true, "option\_verify\_ssl"=>false} [ INFO 2023-11-09T14:08:45 HammerCLIForeman::Auth] Called with options: {} [ INFO 2023-11-09T14:08:45 HammerCLIForeman::Auth::LoginCommand] Called with options: {} [ INFO 2023-11-09T14:08:45 HammerCLIForeman::Auth::LoginCommand::Oauth] Called with options: {"option\_username"=>"username1", "option\_oidc\_token\_endpoint"=>"https://idp-fm.hiddenword-company.com/auth/realms/hiddenword-GLOBAL/protocol/openid-connect /token", "option\_oidc\_authorization\_endpoint"=>"https://idp-fm.hiddenword-company.com/auth/realms/hiddenword-GLOBAL/protocol/openidconnect/auth", "option\_oidc\_client\_id"=>"foreman-client", "option\_two\_factor"=>true, "option\_oidc\_redirect\_uri"=>"urn:ietf:wg:oauth:2.0:oob"} [DEBUG 2023-11-09T14:08:45 SSLoptions] SSL options: { :verify\_ssl => false } [DEBUG 2023-11-09T14:08:45 API] Global headers: { :content\_type => "application/json", :accept => "application/json;version=2", "Accept-Language" => "en" } [DEBUG 2023-11-09T14:08:45 API] Follow redirects: never [DEBUG 2023-11-09T14:08:45 Connection] Registered: foreman Enter URL in browser: [https://idp-fm.hiddenword-company.com/auth/realms/hiddenword-GLOBAL/protocol/openid-connect/auth?response\\_type=code&clien](https://idp-fm.hiddenword-company.com/auth/realms/hiddenword-GLOBAL/protocol/openid-connect/auth?response_type=code&client_id=foreman-client&redirect_uri=urn:ietf:wg:oauth:2.0:oob&scope=openid) [t\\_id=foreman-client&redirect\\_uri=urn:ietf:wg:oauth:2.0:oob&scope=openid](https://idp-fm.hiddenword-company.com/auth/realms/hiddenword-GLOBAL/protocol/openid-connect/auth?response_type=code&client_id=foreman-client&redirect_uri=urn:ietf:wg:oauth:2.0:oob&scope=openid) Code: 81a7a888-1bb3-47bf-83c1-6041be6aeee5.fe3ef0c9-9f94-45f8-aadc-2166b5f21ec6.6ddca544-6a03-4826-b2e3-5d6a4ba78e61 [ INFO 2023-11-09T14:09:09 API] Server:<https://localhost/> [ INFO 2023-11-09T14:09:09 API] GET /api/status [DEBUG 2023-11-09T14:09:09 API] Params: {} [DEBUG 2023-11-09T14:09:09 API] Headers: { : $params = > \{\}$ } [DEBUG 2023-11-09T14:09:09 API] Using authenticator: HammerCLIForeman::Api::SessionAuthenticatorWrapper [ERROR 2023-11-09T14:09:09 API] 500 Internal Server Error [DEBUG 2023-11-09T14:09:09 API] { "status"  $\Rightarrow$  500, "error" => "Internal Server Error" } [DEBUG 2023-11-09T14:09:09 Exception] Using exception handler HammerCLIForeman::ExceptionHandler#handle\_general\_exception [ERROR 2023-11-09T14:09:09 Exception] Error: no implicit conversion of nil into String Error: no implicit conversion of nil into String [ERROR 2023-11-09T14:09:09 Exception] TypeError (no implicit conversion of nil into String): /usr/share/gems/gems/hammer\_cli\_foreman-3.7.0/lib/hammer\_cli\_foreman/api/oauth/authentication\_code\_grant.rb:61:in `error' /usr/share/gems/gems/hammer\_cli\_foreman-3.7.0/lib/hammer\_cli\_foreman/api/session\_authenticator\_wrapper.rb:66:in `error' /usr/share/gems/gems/apipie-bindings-0.6.0/lib/apipie\_bindings/api.rb:248:in `rescue in http\_call' /usr/share/gems/gems/apipie-bindings-0.6.0/lib/apipie\_bindings/api.rb:238:in `http\_call' /usr/share/gems/gems/apipie-bindings-0.6.0/lib/apipie\_bindings/api.rb:190:in `call\_action' /usr/share/gems/gems/apipie-bindings-0.6.0/lib/apipie\_bindings/api.rb:185:in `call' /usr/share/gems/gems/apipie-bindings-0.6.0/lib/apipie\_bindings/action.rb:14:in `call' /usr/share/gems/gems/hammer\_cli\_foreman-3.7.0/lib/hammer\_cli\_foreman/api/connection.rb:36:in `login' /usr/share/gems/gems/hammer\_cli\_foreman-3.7.0/lib/hammer\_cli\_foreman/authenticate/login.rb:12:in `execute\_with\_params' /usr/share/gems/gems/hammer\_cli\_foreman-3.7.0/lib/hammer\_cli\_foreman/auth.rb:81:in `execute' /usr/share/gems/gems/clamp-1.3.2/lib/clamp/command.rb:66:in `run' /usr/share/gems/gems/hammer\_cli-3.7.0/lib/hammer\_cli/abstract.rb:103:in `run' /usr/share/gems/gems/clamp-1.3.2/lib/clamp/subcommand/execution.rb:18:in `execute' /usr/share/gems/gems/clamp-1.3.2/lib/clamp/command.rb:66:in `run' /usr/share/gems/gems/hammer\_cli-3.7.0/lib/hammer\_cli/abstract.rb:103:in `run' /usr/share/gems/gems/clamp-1.3.2/lib/clamp/subcommand/execution.rb:18:in `execute' /usr/share/gems/gems/clamp-1.3.2/lib/clamp/command.rb:66:in `run' /usr/share/gems/gems/hammer\_cli-3.7.0/lib/hammer\_cli/abstract.rb:103:in `run' /usr/share/gems/gems/clamp-1.3.2/lib/clamp/subcommand/execution.rb:18:in `execute'

/usr/share/gems/gems/clamp-1.3.2/lib/clamp/command.rb:66:in `run' /usr/share/gems/gems/hammer\_cli-3.7.0/lib/hammer\_cli/abstract.rb:103:in `run' /usr/share/gems/gems/clamp-1.3.2/lib/clamp/command.rb:140:in `run' /usr/share/gems/gems/hammer\_cli-3.7.0/bin/hammer:147:in `<top (required)>' /usr/bin/hammer:23:in `load' /usr/bin/hammer:23:in `<main>'

---------------------------------------------------------------------------------------------------------- Here is the following error in the production.log file :

2023-11-09T14:17:03 [D|dyn|] Executor heartbeat 2023-11-09T14:17:10 [I|app|9addc14e] Started GET "/api/status" for 127.0.0.1 at 2023-11-09 14:17:10 +0100 2023-11-09T14:17:10 [I|app|9addc14e] Processing by Api::V2::HomeController#status as JSON 2023-11-09T14:17:10 [I|app|9addc14e] Parameters: {"apiv"=>"v2", "home"=>{}} 2023-11-09T14:17:10 [W|app|9addc14e] Failed to decode JWT 2023-11-09T14:17:10 [I|app|9addc14e] Backtrace for 'Failed to decode JWT' error (JWT::DecodeError): Nil JSON web token 9addc14e | /usr/share/gems/gems/jwt-2.7.0/lib/jwt/decode.rb:13:in `initialize' 9addc14e | /usr/share/gems/gems/jwt-2.7.0/lib/jwt.rb:29:in `new' 9addc14e | /usr/share/gems/gems/jwt-2.7.0/lib/jwt.rb:29:in `decode' 9addc14e | /usr/share/foreman/app/services/jwt\_token.rb:54:in `decoded\_payload' 9addc14e | /usr/share/foreman/app/services/sso/jwt.rb:49:in `no\_issuer?' 9addc14e | /usr/share/foreman/app/services/sso/jwt.rb:6:in `available?' 9addc14e | /usr/share/foreman/app/services/sso.rb:6:in `each' 9addc14e | /usr/share/foreman/app/services/sso.rb:6:in `find' 9addc14e | /usr/share/foreman/app/services/sso.rb:6:in `get\_available' 9addc14e | /usr/share/foreman/app/controllers/concerns/foreman/controller/authentication.rb:5:in `available\_sso' 9addc14e | /usr/share/foreman/app/controllers/concerns/foreman/controller/authentication.rb:64:in `sso\_authentication' 9addc14e | /usr/share/foreman/app/controllers/concerns/foreman/controller/authentication.rb:12:in `authenticate' 9addc14e | /usr/share/foreman/app/controllers/api/base\_controller.rb:200:in `authorize' 9addc14e | /usr/share/gems/gems/activesupport-6.1.7.4/lib/active\_support/callbacks.rb:427:in `block in make\_lambda' 9addc14e | /usr/share/gems/gems/activesupport-6.1.7.4/lib/active\_support/callbacks.rb:198:in `block (2 levels) in halting' 9addc14e | /usr/share/gems/gems/actionpack-6.1.7.4/lib/abstract\_controller/callbacks.rb:34:in `block (2 levels) in <module:Callbacks>' 9addc14e | /usr/share/gems/gems/activesupport-6.1.7.4/lib/active\_support/callbacks.rb:199:in `block in halting' 9addc14e | /usr/share/gems/gems/activesupport-6.1.7.4/lib/active\_support/callbacks.rb:512:in `block in invoke\_before' 9addc14e | /usr/share/gems/gems/activesupport-6.1.7.4/lib/active\_support/callbacks.rb:512:in `each' 9addc14e | /usr/share/gems/gems/activesupport-6.1.7.4/lib/active\_support/callbacks.rb:512:in `invoke\_before' 9addc14e | /usr/share/gems/gems/activesupport-6.1.7.4/lib/active\_support/callbacks.rb:115:in `block in run\_callbacks' 9addc14e | /usr/share/foreman/app/models/concerns/foreman/thread\_session.rb:32:in `clear\_thread' 9addc14e | /usr/share/gems/gems/activesupport-6.1.7.4/lib/active\_support/callbacks.rb:126:in `block in run\_callbacks' 9addc14e | /usr/share/foreman/app/controllers/concerns/foreman/controller/topbar\_sweeper.rb:12:in `set\_topbar\_sweeper\_controller' 9addc14e | /usr/share/gems/gems/activesupport-6.1.7.4/lib/active\_support/callbacks.rb:126:in `block in run\_callbacks' 9addc14e | /usr/share/gems/gems/audited-5.3.3/lib/audited/sweeper.rb:16:in `around' 9addc14e | /usr/share/gems/gems/activesupport-6.1.7.4/lib/active\_support/callbacks.rb:126:in `block in run\_callbacks' 9addc14e | /usr/share/gems/gems/audited-5.3.3/lib/audited/sweeper.rb:16:in `around' 9addc14e | /usr/share/gems/gems/activesupport-6.1.7.4/lib/active\_support/callbacks.rb:126:in `block in run\_callbacks' 9addc14e | /usr/share/gems/gems/activesupport-6.1.7.4/lib/active\_support/callbacks.rb:137:in `run\_callbacks' 9addc14e | /usr/share/gems/gems/actionpack-6.1.7.4/lib/abstract\_controller/callbacks.rb:41:in `process\_action' 9addc14e | /usr/share/gems/gems/actionpack-6.1.7.4/lib/action\_controller/metal/rescue.rb:22:in `process\_action' 9addc14e | /usr/share/gems/gems/actionpack-6.1.7.4/lib/action\_controller/metal/instrumentation.rb:34:in `block in process\_action' 9addc14e | /usr/share/gems/gems/activesupport-6.1.7.4/lib/active\_support/notifications.rb:203:in `block in instrument' 9addc14e | /usr/share/gems/gems/activesupport-6.1.7.4/lib/active\_support/notifications/instrumenter.rb:24:in `instrument' 9addc14e | /usr/share/gems/gems/activesupport-6.1.7.4/lib/active\_support/notifications.rb:203:in `instrument' 9addc14e | /usr/share/gems/gems/actionpack-6.1.7.4/lib/action\_controller/metal/instrumentation.rb:33:in `process\_action' 9addc14e | /usr/share/gems/gems/actionpack-6.1.7.4/lib/action\_controller/metal/params\_wrapper.rb:249:in `process\_action' 9addc14e | /usr/share/gems/gems/activerecord-6.1.7.4/lib/active\_record/railties/controller\_runtime.rb:27:in `process\_action' 9addc14e | /usr/share/gems/gems/actionpack-6.1.7.4/lib/abstract\_controller/base.rb:165:in `process' 9addc14e | /usr/share/gems/gems/actionview-6.1.7.4/lib/action\_view/rendering.rb:39:in `process' 9addc14e | /usr/share/gems/gems/actionpack-6.1.7.4/lib/action\_controller/metal.rb:190:in `dispatch' 9addc14e | /usr/share/gems/gems/actionpack-6.1.7.4/lib/action\_controller/metal.rb:254:in `dispatch' 9addc14e | /usr/share/gems/gems/actionpack-6.1.7.4/lib/action\_dispatch/routing/route\_set.rb:50:in `dispatch' 9addc14e | /usr/share/gems/gems/actionpack-6.1.7.4/lib/action\_dispatch/routing/route\_set.rb:33:in `serve' 9addc14e | /usr/share/gems/gems/actionpack-6.1.7.4/lib/action\_dispatch/routing/mapper.rb:19:in `block in <class:Constraints>' 9addc14e | /usr/share/gems/gems/actionpack-6.1.7.4/lib/action\_dispatch/routing/mapper.rb:49:in `serve' 9addc14e | /usr/share/gems/gems/actionpack-6.1.7.4/lib/action\_dispatch/journey/router.rb:50:in `block in serve' 9addc14e | /usr/share/gems/gems/actionpack-6.1.7.4/lib/action\_dispatch/journey/router.rb:32:in `each' 9addc14e | /usr/share/gems/gems/actionpack-6.1.7.4/lib/action\_dispatch/journey/router.rb:32:in `serve'

9addc14e | /usr/share/gems/gems/actionpack-6.1.7.4/lib/action\_dispatch/routing/route\_set.rb:842:in `call' 9addc14e | /usr/share/gems/gems/apipie-dsl-2.5.0/lib/apipie\_dsl/static\_dispatcher.rb:67:in `call' 9addc14e | /usr/share/gems/gems/apipie-rails-1.1.0/lib/apipie/static\_dispatcher.rb:68:in `call' 9addc14e | /usr/share/gems/gems/apipie-rails-1.1.0/lib/apipie/extractor/recorder.rb:139:in `call' 9addc14e | /usr/share/gems/gems/actionpack-6.1.7.4/lib/action\_dispatch/middleware/static.rb:24:in `call' 9addc14e | /usr/share/gems/gems/actionpack-6.1.7.4/lib/action\_dispatch/middleware/static.rb:24:in `call' 9addc14e | /usr/share/gems/gems/actionpack-6.1.7.4/lib/action\_dispatch/middleware/static.rb:24:in `call' 9addc14e | /usr/share/foreman/lib/foreman/middleware/libvirt\_connection\_cleaner.rb:9:in `call' 9addc14e | /usr/share/foreman/lib/foreman/middleware/telemetry.rb:10:in `call' 9addc14e | /usr/share/gems/gems/apipie-rails-1.1.0/lib/apipie/middleware/checksum\_in\_headers.rb:27:in `call' 9addc14e | /usr/share/gems/gems/rack-2.2.7/lib/rack/tempfile\_reaper.rb:15:in `call' 9addc14e | /usr/share/gems/gems/rack-2.2.7/lib/rack/etag.rb:27:in `call' 9addc14e | /usr/share/gems/gems/rack-2.2.7/lib/rack/conditional\_get.rb:27:in `call' 9addc14e | /usr/share/gems/gems/rack-2.2.7/lib/rack/head.rb:12:in `call' 9addc14e | /usr/share/gems/gems/actionpack-6.1.7.4/lib/action\_dispatch/http/permissions\_policy.rb:22:in `call' 9addc14e | /usr/share/gems/gems/actionpack-6.1.7.4/lib/action\_dispatch/http/content\_security\_policy.rb:19:in `call' 9addc14e | /usr/share/foreman/lib/foreman/middleware/logging\_context\_session.rb:22:in `call' 9addc14e | /usr/share/gems/gems/rack-2.2.7/lib/rack/session/abstract/id.rb:266:in `context' 9addc14e | /usr/share/gems/gems/rack-2.2.7/lib/rack/session/abstract/id.rb:260:in `call' 9addc14e | /usr/share/gems/gems/actionpack-6.1.7.4/lib/action\_dispatch/middleware/cookies.rb:697:in `call' 9addc14e | /usr/share/gems/gems/actionpack-6.1.7.4/lib/action\_dispatch/middleware/callbacks.rb:27:in `block in call' 9addc14e | /usr/share/gems/gems/activesupport-6.1.7.4/lib/active\_support/callbacks.rb:98:in `run\_callbacks' 9addc14e | /usr/share/gems/gems/actionpack-6.1.7.4/lib/action\_dispatch/middleware/callbacks.rb:26:in `call' 9addc14e | /usr/share/gems/gems/actionpack-6.1.7.4/lib/action\_dispatch/middleware/actionable\_exceptions.rb:18:in `call' 9addc14e | /usr/share/gems/gems/actionpack-6.1.7.4/lib/action\_dispatch/middleware/debug\_exceptions.rb:29:in `call' 9addc14e | /usr/share/gems/gems/actionpack-6.1.7.4/lib/action\_dispatch/middleware/show\_exceptions.rb:33:in `call' 9addc14e | /usr/share/gems/gems/railties-6.1.7.4/lib/rails/rack/logger.rb:37:in `call\_app' 9addc14e | /usr/share/gems/gems/railties-6.1.7.4/lib/rails/rack/logger.rb:28:in `call' 9addc14e | /usr/share/gems/gems/sprockets-rails-3.4.2/lib/sprockets/rails/quiet\_assets.rb:13:in `call' 9addc14e | /usr/share/foreman/lib/foreman/middleware/logging\_context\_request.rb:11:in `call' 9addc14e | /usr/share/gems/gems/actionpack-6.1.7.4/lib/action\_dispatch/middleware/remote\_ip.rb:81:in `call' 9addc14e | /usr/share/gems/gems/request\_store-1.5.1/lib/request\_store/middleware.rb:19:in `call' 9addc14e | /usr/share/gems/gems/actionpack-6.1.7.4/lib/action\_dispatch/middleware/request\_id.rb:26:in `call' 9addc14e | /usr/share/gems/gems/rack-2.2.7/lib/rack/method\_override.rb:24:in `call' 9addc14e | /usr/share/gems/gems/rack-2.2.7/lib/rack/runtime.rb:22:in `call' 9addc14e | /usr/share/gems/gems/activesupport-6.1.7.4/lib/active\_support/cache/strategy/local\_cache\_middleware.rb:29:in `call' 9addc14e | /usr/share/gems/gems/actionpack-6.1.7.4/lib/action\_dispatch/middleware/executor.rb:14:in `call' 9addc14e | /usr/share/gems/gems/rack-2.2.7/lib/rack/sendfile.rb:110:in `call' 9addc14e | /usr/share/gems/gems/actionpack-6.1.7.4/lib/action\_dispatch/middleware/ssl.rb:77:in `call' 9addc14e | /usr/share/gems/gems/actionpack-6.1.7.4/lib/action\_dispatch/middleware/host\_authorization.rb:142:in `call' 9addc14e | /usr/share/gems/gems/secure\_headers-6.5.0/lib/secure\_headers/middleware.rb:11:in `call' 9addc14e | /usr/share/gems/gems/railties-6.1.7.4/lib/rails/engine.rb:539:in `call' 9addc14e | /usr/share/gems/gems/railties-6.1.7.4/lib/rails/railtie.rb:207:in `public\_send' 9addc14e | /usr/share/gems/gems/railties-6.1.7.4/lib/rails/railtie.rb:207:in `method\_missing' 9addc14e | /usr/share/gems/gems/rack-2.2.7/lib/rack/urlmap.rb:74:in `block in call' 9addc14e | /usr/share/gems/gems/rack-2.2.7/lib/rack/urlmap.rb:58:in `each' 9addc14e | /usr/share/gems/gems/rack-2.2.7/lib/rack/urlmap.rb:58:in `call' 9addc14e | /usr/share/gems/gems/puma-6.2.2/lib/puma/configuration.rb:270:in `call' 9addc14e | /usr/share/gems/gems/puma-6.2.2/lib/puma/request.rb:98:in `block in handle\_request' 9addc14e | /usr/share/gems/gems/puma-6.2.2/lib/puma/thread\_pool.rb:340:in `with\_force\_shutdown' 9addc14e | /usr/share/gems/gems/puma-6.2.2/lib/puma/request.rb:97:in `handle\_request' 9addc14e | /usr/share/gems/gems/puma-6.2.2/lib/puma/server.rb:431:in `process\_client' 9addc14e | /usr/share/gems/gems/puma-6.2.2/lib/puma/server.rb:233:in `block in run' 9addc14e | /usr/share/gems/gems/puma-6.2.2/lib/puma/thread\_pool.rb:147:in `block in spawn\_thread' 9addc14e | /usr/share/gems/gems/logging-2.3.1/lib/logging/diagnostic\_context.rb:474:in `block in create\_with\_logging\_context' 2023-11-09T14:17:10 [W|app|9addc14e] Failed to decode JWT 2023-11-09T14:17:10 [I|app|9addc14e] Backtrace for 'Failed to decode JWT' error (JWT::DecodeError): Nil JSON web token 9addc14e | /usr/share/gems/gems/jwt-2.7.0/lib/jwt/decode.rb:13:in `initialize' 9addc14e | /usr/share/gems/gems/jwt-2.7.0/lib/jwt.rb:29:in `new' 9addc14e | /usr/share/gems/gems/jwt-2.7.0/lib/jwt.rb:29:in `decode' 9addc14e | /usr/share/foreman/app/services/jwt\_token.rb:54:in `decoded\_payload' 9addc14e | /usr/share/foreman/app/services/sso/openid\_connect.rb:65:in `valid\_issuer?' 9addc14e | /usr/share/foreman/app/services/sso/openid\_connect.rb:11:in `available?' 9addc14e | /usr/share/foreman/app/services/sso.rb:6:in `each' 9addc14e | /usr/share/foreman/app/services/sso.rb:6:in `find' 9addc14e | /usr/share/foreman/app/services/sso.rb:6:in `get\_available' 9addc14e | /usr/share/foreman/app/controllers/concerns/foreman/controller/authentication.rb:5:in `available\_sso'

9addc14e | /usr/share/foreman/app/controllers/concerns/foreman/controller/authentication.rb:64:in `sso\_authentication' 9addc14e | /usr/share/foreman/app/controllers/concerns/foreman/controller/authentication.rb:12:in `authenticate' 9addc14e | /usr/share/foreman/app/controllers/api/base\_controller.rb:200:in `authorize' 9addc14e | /usr/share/gems/gems/activesupport-6.1.7.4/lib/active\_support/callbacks.rb:427:in `block in make\_lambda' 9addc14e | /usr/share/gems/gems/activesupport-6.1.7.4/lib/active\_support/callbacks.rb:198:in `block (2 levels) in halting' 9addc14e | /usr/share/gems/gems/actionpack-6.1.7.4/lib/abstract\_controller/callbacks.rb:34:in `block (2 levels) in <module:Callbacks>' 9addc14e | /usr/share/gems/gems/activesupport-6.1.7.4/lib/active\_support/callbacks.rb:199:in `block in halting' 9addc14e | /usr/share/gems/gems/activesupport-6.1.7.4/lib/active\_support/callbacks.rb:512:in `block in invoke\_before' 9addc14e | /usr/share/gems/gems/activesupport-6.1.7.4/lib/active\_support/callbacks.rb:512:in `each' 9addc14e | /usr/share/gems/gems/activesupport-6.1.7.4/lib/active\_support/callbacks.rb:512:in `invoke\_before' 9addc14e | /usr/share/gems/gems/activesupport-6.1.7.4/lib/active\_support/callbacks.rb:115:in `block in run\_callbacks' 9addc14e | /usr/share/foreman/app/models/concerns/foreman/thread\_session.rb:32:in `clear\_thread' 9addc14e | /usr/share/gems/gems/activesupport-6.1.7.4/lib/active\_support/callbacks.rb:126:in `block in run\_callbacks' 9addc14e | /usr/share/foreman/app/controllers/concerns/foreman/controller/topbar\_sweeper.rb:12:in `set\_topbar\_sweeper\_controller' 9addc14e | /usr/share/gems/gems/activesupport-6.1.7.4/lib/active\_support/callbacks.rb:126:in `block in run\_callbacks' 9addc14e | /usr/share/gems/gems/audited-5.3.3/lib/audited/sweeper.rb:16:in `around' 9addc14e | /usr/share/gems/gems/activesupport-6.1.7.4/lib/active\_support/callbacks.rb:126:in `block in run\_callbacks' 9addc14e | /usr/share/gems/gems/audited-5.3.3/lib/audited/sweeper.rb:16:in `around' 9addc14e | /usr/share/gems/gems/activesupport-6.1.7.4/lib/active\_support/callbacks.rb:126:in `block in run\_callbacks' 9addc14e | /usr/share/gems/gems/activesupport-6.1.7.4/lib/active\_support/callbacks.rb:137:in `run\_callbacks' 9addc14e | /usr/share/gems/gems/actionpack-6.1.7.4/lib/abstract\_controller/callbacks.rb:41:in `process\_action' 9addc14e | /usr/share/gems/gems/actionpack-6.1.7.4/lib/action\_controller/metal/rescue.rb:22:in `process\_action' 9addc14e | /usr/share/gems/gems/actionpack-6.1.7.4/lib/action\_controller/metal/instrumentation.rb:34:in `block in process\_action' 9addc14e | /usr/share/gems/gems/activesupport-6.1.7.4/lib/active\_support/notifications.rb:203:in `block in instrument' 9addc14e | /usr/share/gems/gems/activesupport-6.1.7.4/lib/active\_support/notifications/instrumenter.rb:24:in `instrument' 9addc14e | /usr/share/gems/gems/activesupport-6.1.7.4/lib/active\_support/notifications.rb:203:in `instrument' 9addc14e | /usr/share/gems/gems/actionpack-6.1.7.4/lib/action\_controller/metal/instrumentation.rb:33:in `process\_action' 9addc14e | /usr/share/gems/gems/actionpack-6.1.7.4/lib/action\_controller/metal/params\_wrapper.rb:249:in `process\_action' 9addc14e | /usr/share/gems/gems/activerecord-6.1.7.4/lib/active\_record/railties/controller\_runtime.rb:27:in `process\_action' 9addc14e | /usr/share/gems/gems/actionpack-6.1.7.4/lib/abstract\_controller/base.rb:165:in `process' 9addc14e | /usr/share/gems/gems/actionview-6.1.7.4/lib/action\_view/rendering.rb:39:in `process' 9addc14e | /usr/share/gems/gems/actionpack-6.1.7.4/lib/action\_controller/metal.rb:190:in `dispatch' 9addc14e | /usr/share/gems/gems/actionpack-6.1.7.4/lib/action\_controller/metal.rb:254:in `dispatch' 9addc14e | /usr/share/gems/gems/actionpack-6.1.7.4/lib/action\_dispatch/routing/route\_set.rb:50:in `dispatch' 9addc14e | /usr/share/gems/gems/actionpack-6.1.7.4/lib/action\_dispatch/routing/route\_set.rb:33:in `serve' 9addc14e | /usr/share/gems/gems/actionpack-6.1.7.4/lib/action\_dispatch/routing/mapper.rb:19:in `block in <class:Constraints>' 9addc14e | /usr/share/gems/gems/actionpack-6.1.7.4/lib/action\_dispatch/routing/mapper.rb:49:in `serve' 9addc14e | /usr/share/gems/gems/actionpack-6.1.7.4/lib/action\_dispatch/journey/router.rb:50:in `block in serve' 9addc14e | /usr/share/gems/gems/actionpack-6.1.7.4/lib/action\_dispatch/journey/router.rb:32:in `each' 9addc14e | /usr/share/gems/gems/actionpack-6.1.7.4/lib/action\_dispatch/journey/router.rb:32:in `serve' 9addc14e | /usr/share/gems/gems/actionpack-6.1.7.4/lib/action\_dispatch/routing/route\_set.rb:842:in `call' 9addc14e | /usr/share/gems/gems/apipie-dsl-2.5.0/lib/apipie\_dsl/static\_dispatcher.rb:67:in `call' 9addc14e | /usr/share/gems/gems/apipie-rails-1.1.0/lib/apipie/static\_dispatcher.rb:68:in `call' 9addc14e | /usr/share/gems/gems/apipie-rails-1.1.0/lib/apipie/extractor/recorder.rb:139:in `call' 9addc14e | /usr/share/gems/gems/actionpack-6.1.7.4/lib/action\_dispatch/middleware/static.rb:24:in `call' 9addc14e | /usr/share/gems/gems/actionpack-6.1.7.4/lib/action\_dispatch/middleware/static.rb:24:in `call' 9addc14e | /usr/share/gems/gems/actionpack-6.1.7.4/lib/action\_dispatch/middleware/static.rb:24:in `call' 9addc14e | /usr/share/foreman/lib/foreman/middleware/libvirt\_connection\_cleaner.rb:9:in `call' 9addc14e | /usr/share/foreman/lib/foreman/middleware/telemetry.rb:10:in `call' 9addc14e | /usr/share/gems/gems/apipie-rails-1.1.0/lib/apipie/middleware/checksum\_in\_headers.rb:27:in `call' 9addc14e | /usr/share/gems/gems/rack-2.2.7/lib/rack/tempfile\_reaper.rb:15:in `call' 9addc14e | /usr/share/gems/gems/rack-2.2.7/lib/rack/etag.rb:27:in `call' 9addc14e | /usr/share/gems/gems/rack-2.2.7/lib/rack/conditional\_get.rb:27:in `call' 9addc14e | /usr/share/gems/gems/rack-2.2.7/lib/rack/head.rb:12:in `call' 9addc14e | /usr/share/gems/gems/actionpack-6.1.7.4/lib/action\_dispatch/http/permissions\_policy.rb:22:in `call' 9addc14e | /usr/share/gems/gems/actionpack-6.1.7.4/lib/action\_dispatch/http/content\_security\_policy.rb:19:in `call' 9addc14e | /usr/share/foreman/lib/foreman/middleware/logging\_context\_session.rb:22:in `call' 9addc14e | /usr/share/gems/gems/rack-2.2.7/lib/rack/session/abstract/id.rb:266:in `context' 9addc14e | /usr/share/gems/gems/rack-2.2.7/lib/rack/session/abstract/id.rb:260:in `call' 9addc14e | /usr/share/gems/gems/actionpack-6.1.7.4/lib/action\_dispatch/middleware/cookies.rb:697:in `call' 9addc14e | /usr/share/gems/gems/actionpack-6.1.7.4/lib/action\_dispatch/middleware/callbacks.rb:27:in `block in call' 9addc14e | /usr/share/gems/gems/activesupport-6.1.7.4/lib/active\_support/callbacks.rb:98:in `run\_callbacks' 9addc14e | /usr/share/gems/gems/actionpack-6.1.7.4/lib/action\_dispatch/middleware/callbacks.rb:26:in `call' 9addc14e | /usr/share/gems/gems/actionpack-6.1.7.4/lib/action\_dispatch/middleware/actionable\_exceptions.rb:18:in `call' 9addc14e | /usr/share/gems/gems/actionpack-6.1.7.4/lib/action\_dispatch/middleware/debug\_exceptions.rb:29:in `call' 9addc14e | /usr/share/gems/gems/actionpack-6.1.7.4/lib/action\_dispatch/middleware/show\_exceptions.rb:33:in `call'

9addc14e | /usr/share/gems/gems/railties-6.1.7.4/lib/rails/rack/logger.rb:37:in `call\_app' 9addc14e | /usr/share/gems/gems/railties-6.1.7.4/lib/rails/rack/logger.rb:28:in `call' 9addc14e | /usr/share/gems/gems/sprockets-rails-3.4.2/lib/sprockets/rails/quiet\_assets.rb:13:in `call' 9addc14e | /usr/share/foreman/lib/foreman/middleware/logging\_context\_request.rb:11:in `call' 9addc14e | /usr/share/gems/gems/actionpack-6.1.7.4/lib/action\_dispatch/middleware/remote\_ip.rb:81:in `call' 9addc14e | /usr/share/gems/gems/request\_store-1.5.1/lib/request\_store/middleware.rb:19:in `call' 9addc14e | /usr/share/gems/gems/actionpack-6.1.7.4/lib/action\_dispatch/middleware/request\_id.rb:26:in `call' 9addc14e | /usr/share/gems/gems/rack-2.2.7/lib/rack/method\_override.rb:24:in `call' 9addc14e | /usr/share/gems/gems/rack-2.2.7/lib/rack/runtime.rb:22:in `call' 9addc14e | /usr/share/gems/gems/activesupport-6.1.7.4/lib/active\_support/cache/strategy/local\_cache\_middleware.rb:29:in `call' 9addc14e | /usr/share/gems/gems/actionpack-6.1.7.4/lib/action\_dispatch/middleware/executor.rb:14:in `call' 9addc14e | /usr/share/gems/gems/rack-2.2.7/lib/rack/sendfile.rb:110:in `call' 9addc14e | /usr/share/gems/gems/actionpack-6.1.7.4/lib/action\_dispatch/middleware/ssl.rb:77:in `call' 9addc14e | /usr/share/gems/gems/actionpack-6.1.7.4/lib/action\_dispatch/middleware/host\_authorization.rb:142:in `call' 9addc14e | /usr/share/gems/gems/secure\_headers-6.5.0/lib/secure\_headers/middleware.rb:11:in `call' 9addc14e | /usr/share/gems/gems/railties-6.1.7.4/lib/rails/engine.rb:539:in `call' 9addc14e | /usr/share/gems/gems/railties-6.1.7.4/lib/rails/railtie.rb:207:in `public\_send' 9addc14e | /usr/share/gems/gems/railties-6.1.7.4/lib/rails/railtie.rb:207:in `method\_missing' 9addc14e | /usr/share/gems/gems/rack-2.2.7/lib/rack/urlmap.rb:74:in `block in call' 9addc14e | /usr/share/gems/gems/rack-2.2.7/lib/rack/urlmap.rb:58:in `each' 9addc14e | /usr/share/gems/gems/rack-2.2.7/lib/rack/urlmap.rb:58:in `call' 9addc14e | /usr/share/gems/gems/puma-6.2.2/lib/puma/configuration.rb:270:in `call' 9addc14e | /usr/share/gems/gems/puma-6.2.2/lib/puma/request.rb:98:in `block in handle\_request' 9addc14e | /usr/share/gems/gems/puma-6.2.2/lib/puma/thread\_pool.rb:340:in `with\_force\_shutdown' 9addc14e | /usr/share/gems/gems/puma-6.2.2/lib/puma/request.rb:97:in `handle\_request' 9addc14e | /usr/share/gems/gems/puma-6.2.2/lib/puma/server.rb:431:in `process\_client' 9addc14e | /usr/share/gems/gems/puma-6.2.2/lib/puma/server.rb:233:in `block in run' 9addc14e | /usr/share/gems/gems/puma-6.2.2/lib/puma/thread\_pool.rb:147:in `block in spawn\_thread' 9addc14e | /usr/share/gems/gems/logging-2.3.1/lib/logging/diagnostic\_context.rb:474:in `block in create\_with\_logging\_context' 2023-11-09T14:17:10 [E|app|9addc14e] Invalid JWT received, please check connectivity with the OpenID Provider 2023-11-09T14:17:10 [D|app|9addc14e] Rendering layout api/v2/layouts/error\_layout.json.erb 2023-11-09T14:17:10 [D|app|9addc14e] Rendering api/v2/errors/unauthorized.json.rabl within api/v2/layouts/error\_layout 2023-11-09T14:17:10 [I|app|9addc14e] Rendered api/v2/errors/unauthorized.json.rabl within api/v2/layouts/error\_layout (Duration: 0.4ms | Allocations: 79) 2023-11-09T14:17:10 [I|app|9addc14e] Rendered layout api/v2/layouts/error\_layout.json.erb (Duration: 0.7ms | Allocations: 178) 2023-11-09T14:17:10 [I|app|9addc14e] Filter chain halted as :authorize rendered or redirected 2023-11-09T14:17:10 [I|app|9addc14e] Completed 401 Unauthorized in 7ms (Views: 1.3ms | ActiveRecord: 0.5ms | Allocations: 1314) 2023-11-09T14:17:18 [D|dyn|] Executor heartbeat

## **History**

## **#1 - 11/14/2023 11:56 AM - Michel Deluis**

This error is notably linked to the paucity of documentation regarding this authentication method. In particular, the bubble type help in the OIDC Audience documentation section only stipulates a single possible value, whereas for the provision of tokens the team in charge of keycloack may need to define several clients. Foreman accepts a comma when you put several but it took the chance of a video where it appeared for me to discover this possibility. At least the documentation needs to be updated.